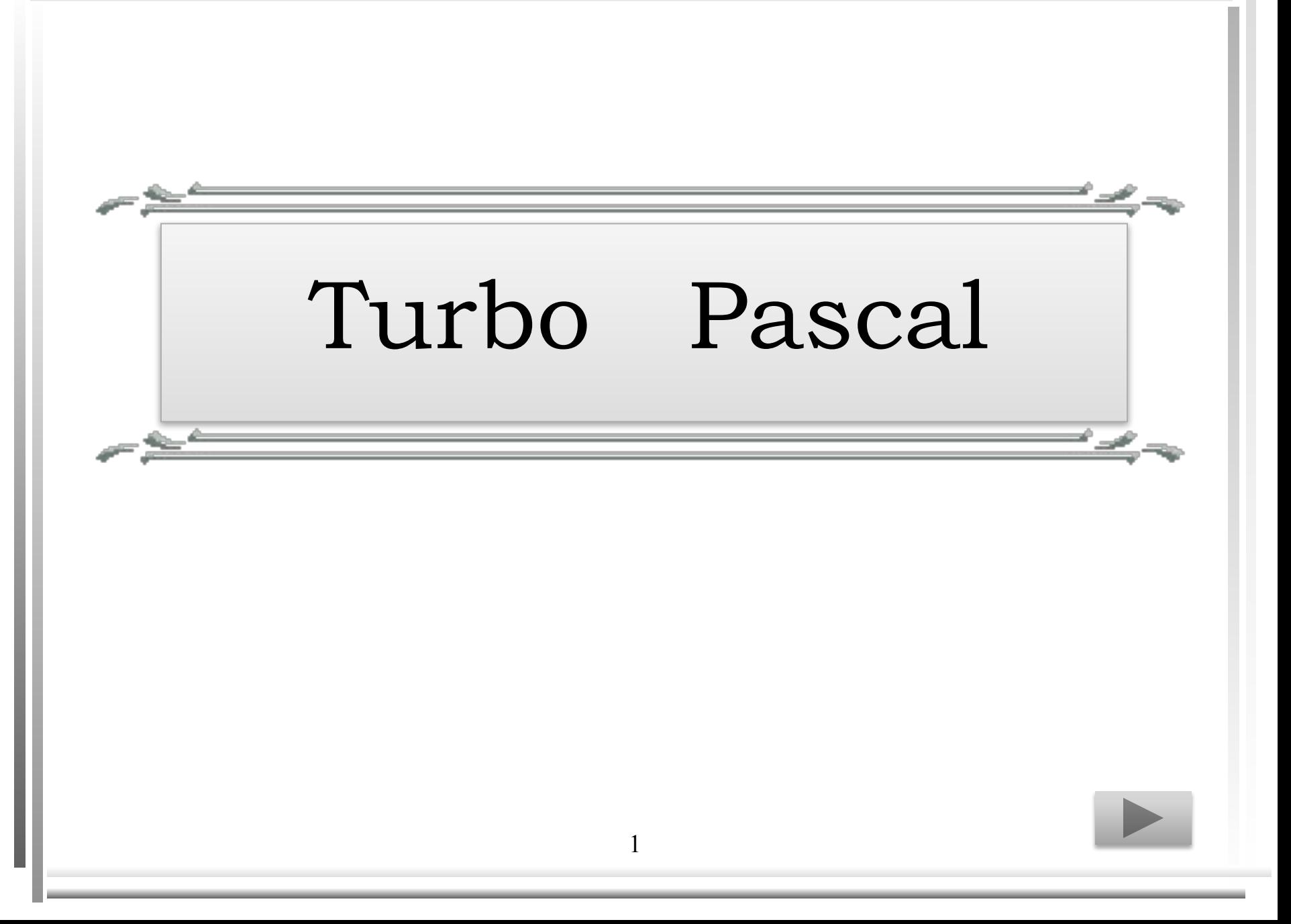

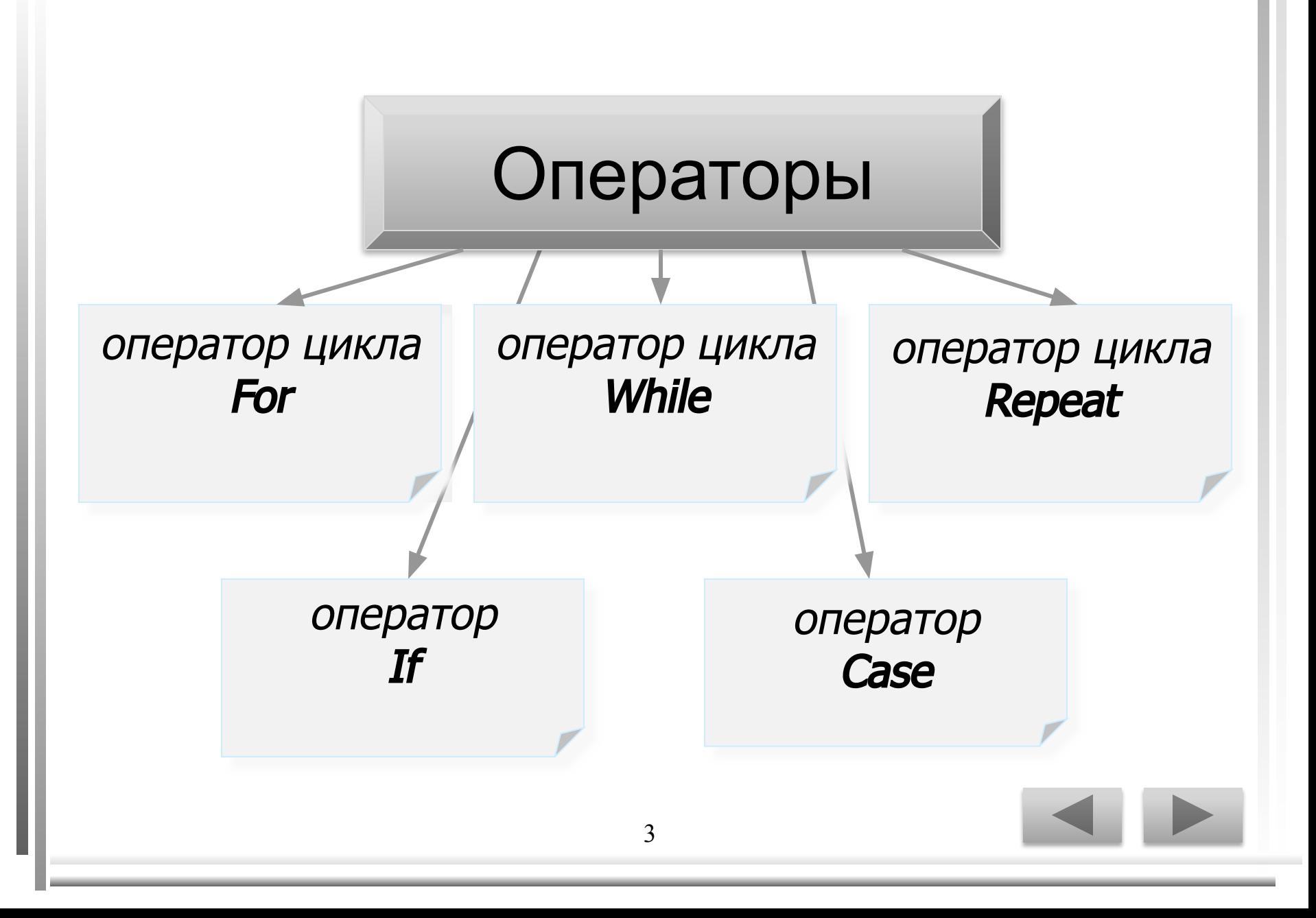

## **Оператор цикла For**

Операторы цикла с параметрами используются для организации повторяющегося выполнения. Такие циклы удобны в тех случаях, когда во-первых, заранее известно число итераций и во-вторых, когда необходимо некоторым образом использовать в теле цикла информацию о номере очередной итерации.

• For 
$$
I := NI
$$
 To  $N2$  Do

Begin

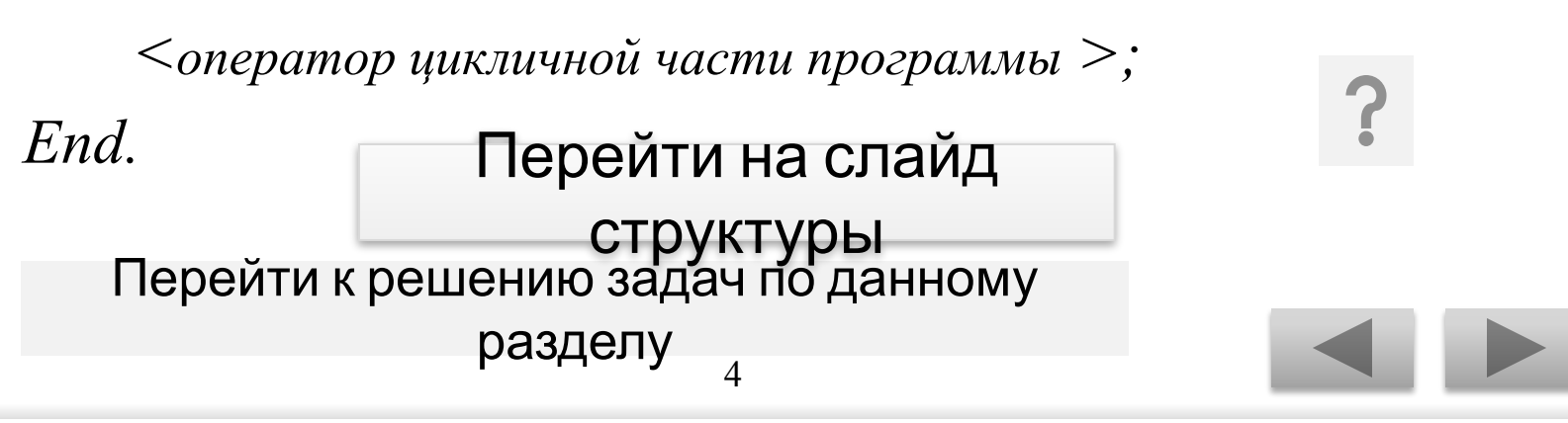

```
Страничка справки
```
#### ✔ где *I* – параметр цикла.

### $\boldsymbol{\nu}$  *N1, N2 - начальное и конечное* значение цикла.

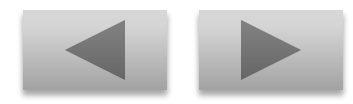

## *Оператор цикла While*

- *• В While-циклах условие вычисляется заново каждый раз перед началом очередной итерации. Если условие истинно, то есть в результате его вычисление получается значение true, то тело цикла выполняется. Таким образом, если выражение в заголовке цикла равно false в самом начале выполнения, то цикл не выполняется ни разу.*
- *While {логическое выражение} Do Begin*

6  *<оператор цикличной части программы >; End.* Перейти к решению задач по данному разделу Перейти на слайд структуры

### Страничка справки

### ✔Каждому *Begin* в программе должен соответствовать *End.*

✔Операторы заключенные между зарезервированными словами *Begin, End* называют телом программы.

Перейти на слайд структуры

# *Оператор цикла Repeat*

- *• Операторы цикла с последующим условием также задают повторяющееся выполнение операторов. Однако решение о продолжении цикла принимается после очередной итерации, а не перед ней, как в циклах с предварительным условием.Это гарантирует хотя бы однократное выполнение операторов тела цикла.*
- *Repeat*

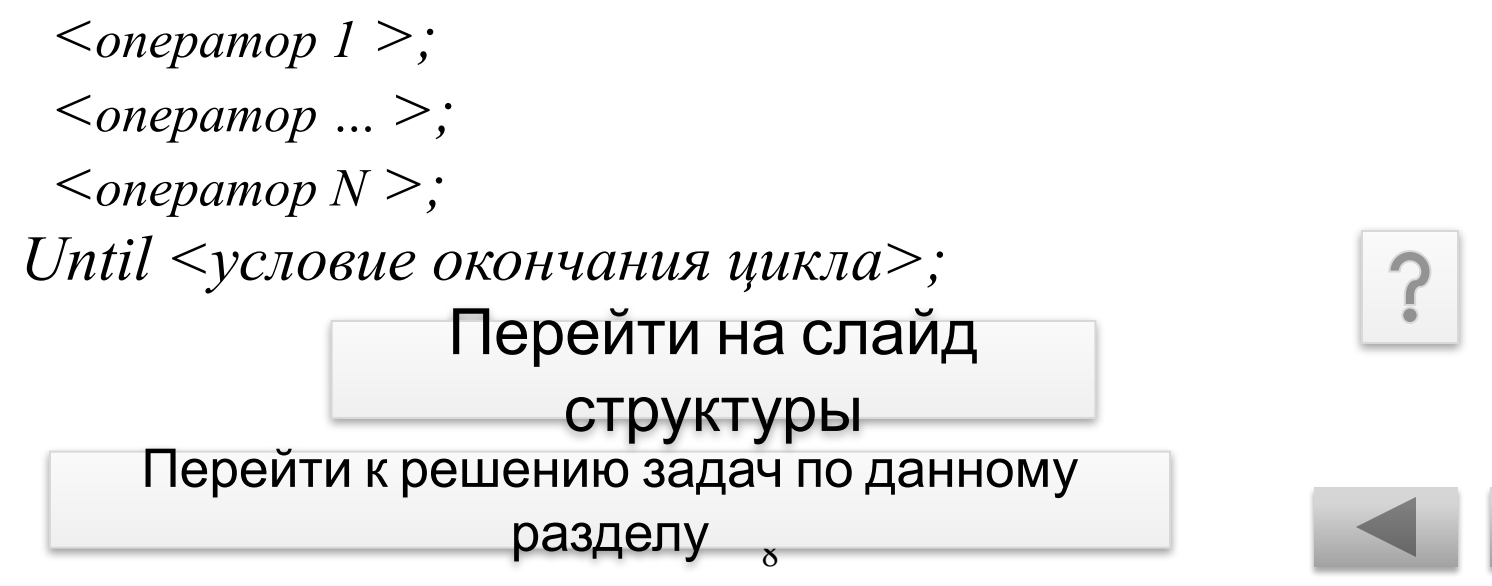

### Страничка справки

✔Цикл *Repeat* может содержать как один, так неограниченное количество операторов.

✔Операторы цикла*-Repeat* не обязательно должны быть оформлены с помощью служебных слов *Begin, End.*

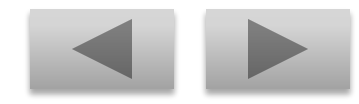

# Onepamop If

- Условные операторы используются для такой программы, при котором выполнение некоторой последовательности действий производится в зависимости  $OM$ истинности условия. Допускается и задание действий, выполняемых в случае ложности этого условия. Эти операторы являются основным средством структурного построения программы и имеются практически в любом развитом языке программирования.
- If  $\{no$ гическое выражение $\{The n\leq onepamp\}$   $I>$

 $Else$ <onepamop 2>;

Перейти на слайд СТруктуры<br>Перейти к решению задач по данному разделу  $\overline{10}$ 

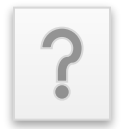

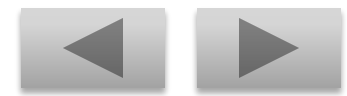

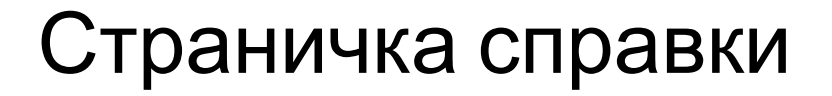

#### • Обратите внимание, что перед словом Else точка с запятой не ставится.

 $\nu$ Else с оператором могут отсутствовать.

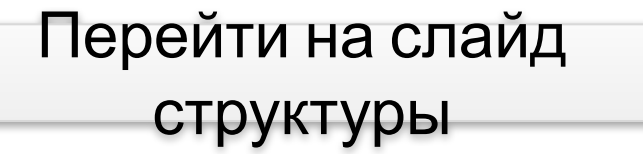

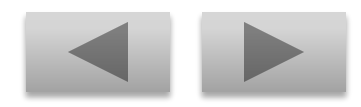

## *Оператор Case*

*• Оператор выбора является естественным обобщением условного оператора для случая нескольких альтернатив. В начале оператора задается выражение дискретного типа, а альтернативы «помечаются» конкретными значениями этого типа. Выполнение оператора выбора заключается в выполнении той альтернативы, которая «помечается» значением, совпадающим с текущим значением выражения.*

 $\overline{12}$ 

*• Case {логическое выражение} Of список констант 1: <оператор 1>; список констант 2: <оператор 2>; End;* Перейти на слайд

> Перейти к решению задач по данному структуры

> > разделу

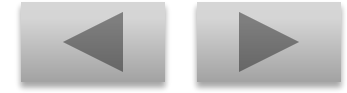

## Страничка справки

✔Значение выражения и констант должно быть одного и того же скалярного типа, т.е. *Integer, Char* и т.д.

✔ Тип *Real* в описании констант использоваться не может.

Перейти на слайд структуры курса

#### оператор цикла **For** Задача № 1

Вывести на экран английский алфавит, разделяя буквы двумя пробелами.

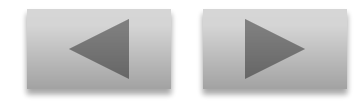

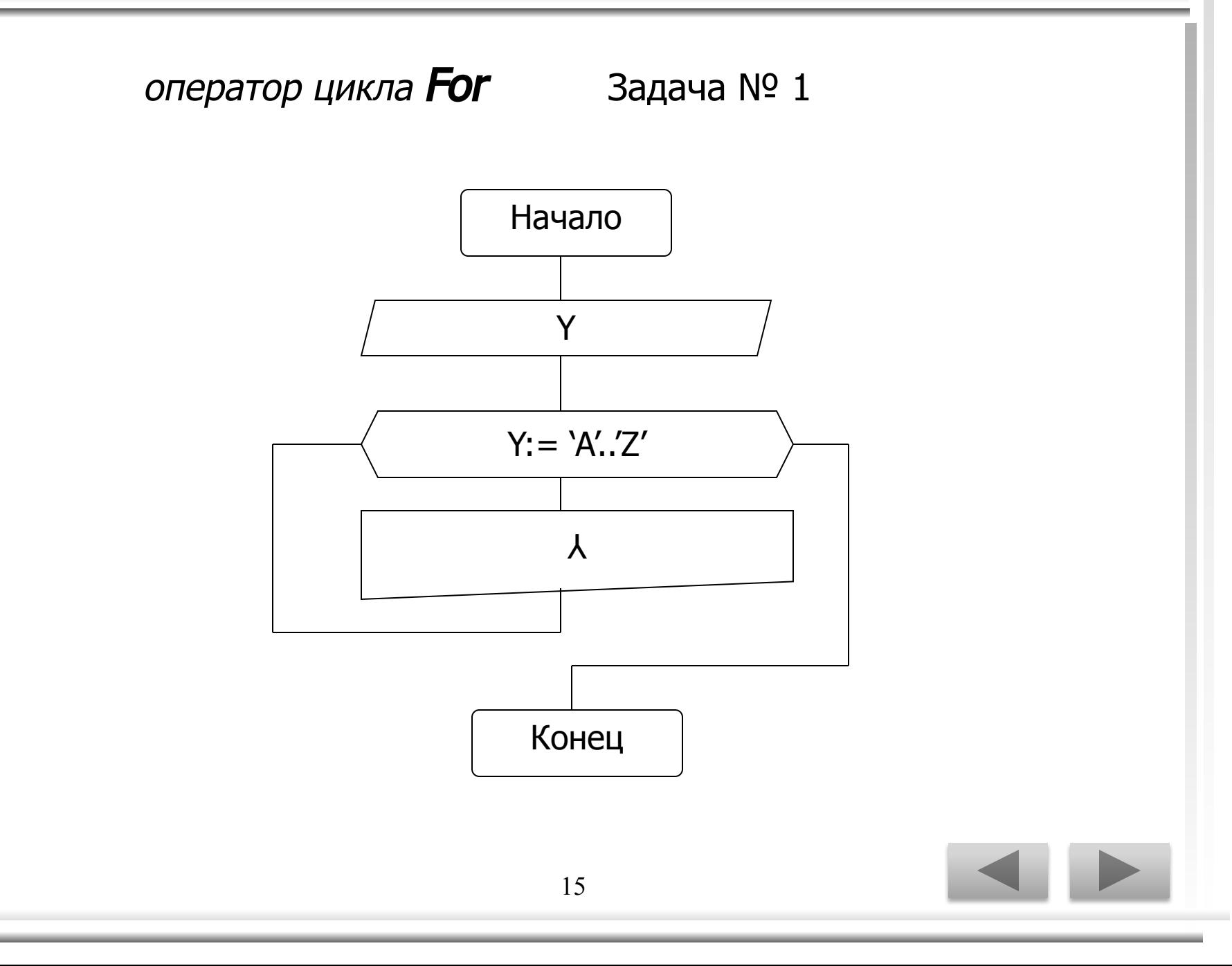

оператор цикла For Задача № 1

Program z1-1; Uses Crt; Var Y: char; Begin ClrScr; For  $Y = A'$  to 'Z' do Write $(Y:2)$ ; End.

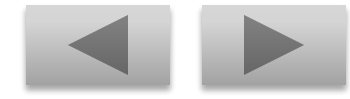

оператор цикла **For** Задача № 1

*Результат выполнения программы:*

#### A B C D E F G H I J K L M N O P Q R S T U V W X Y Z

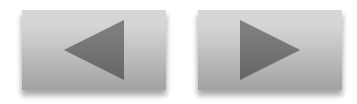

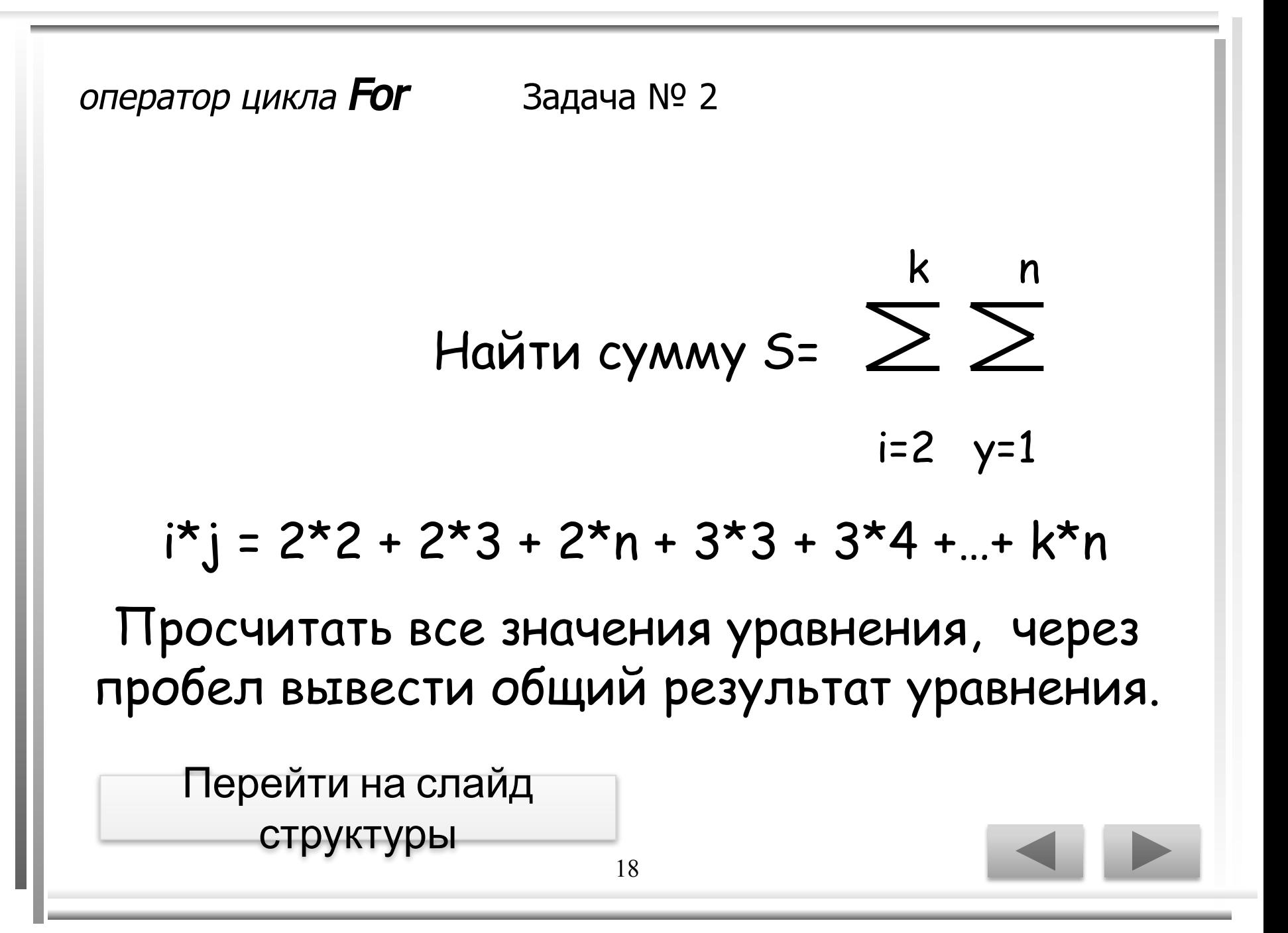

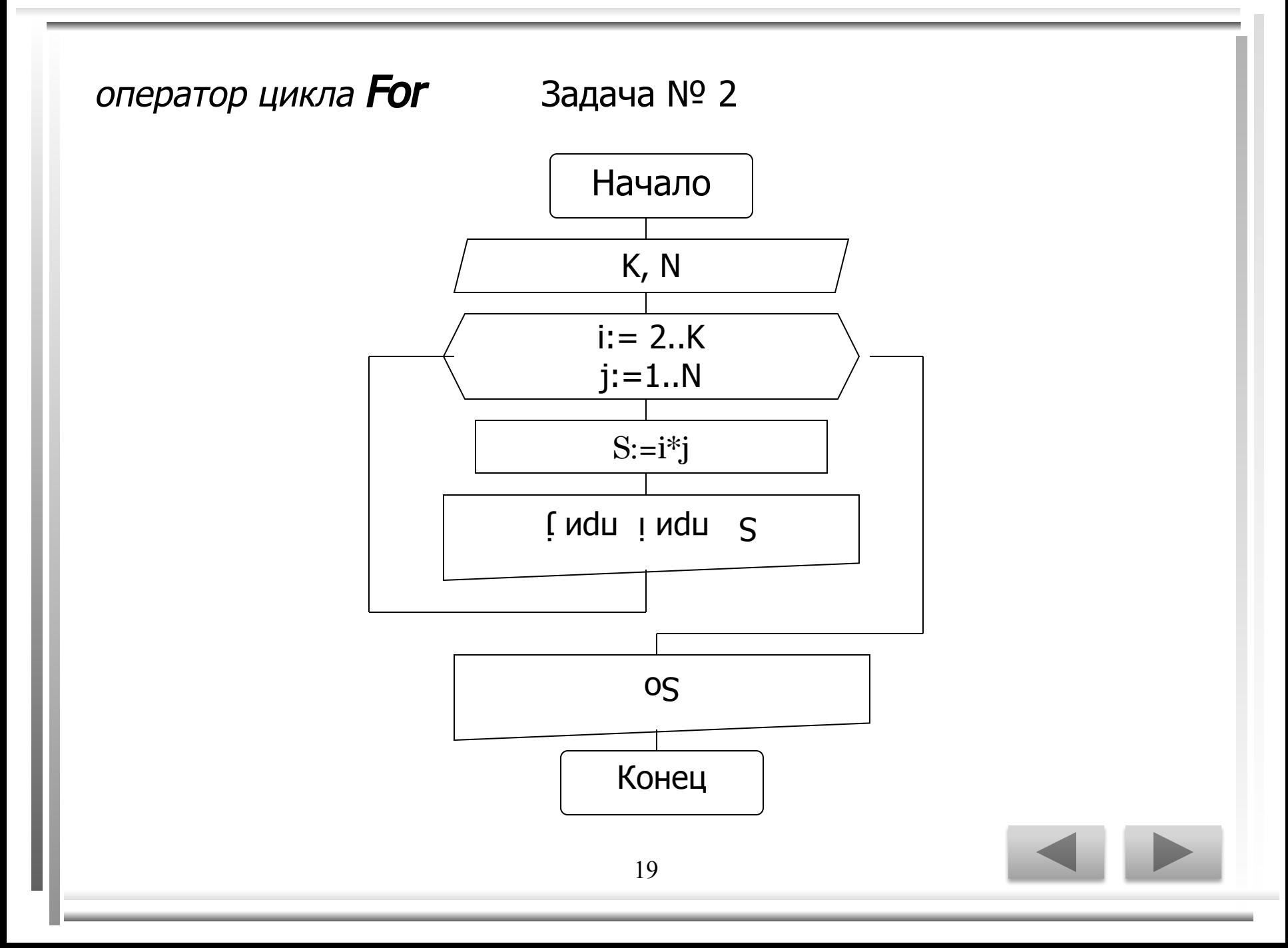

#### Задача № 2

```
Program z1-2;
Uses CRT;
   Var i,j,K,N: integer;
      S, So: real;
Begin CLRSCR;
   So:=0;Write ('Через пробел введите значения K, N ?');
     Read (K,N);For i:=2 to K do begin
           For j:=1 to N do begin
          S:=i^*j;So:=So+S;Writeln ('S= ',S:4:0, ' при i= ',i, ' при j= ',j);
           End;
        End;
     Writeln; Writeln (So=',So:4:0);End.
```
оператор цикла **For** Задача № 2

*Результат выполнения программы:*

Через пробел введите значения K, N? 43

S= 2 при i= 2 при j= 1 S= 4 при i= 2 при j= 2 S= 6 при i= 2 при j= 3 S= 3 при i= 3 при j= 1 S= 6 при i= 3 при j= 2 S= 9 при i= 3 при j= 3 S= 4 при i= 4 при j= 1 S= 8 при i= 4 при j= 2 S= 12 при i= 4 при j= 3

So= 54

**оператор цикла For** Задача для самостоятельного решения

#### Напишите программу, которая выводит на экран таблицу умножения и разбить колонки по количеству на экране.

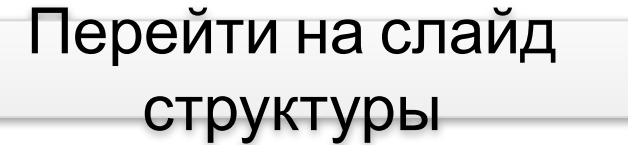

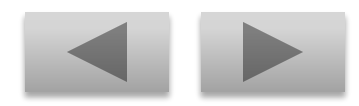

Вычислить уравнение у=2х+t при всех значениях х от  $1,5$  до  $3$  с шагом  $0,5$ и t от 1 до 5 с шагом 2.

Записать ответ в виде таблицы всех значений уравнения.

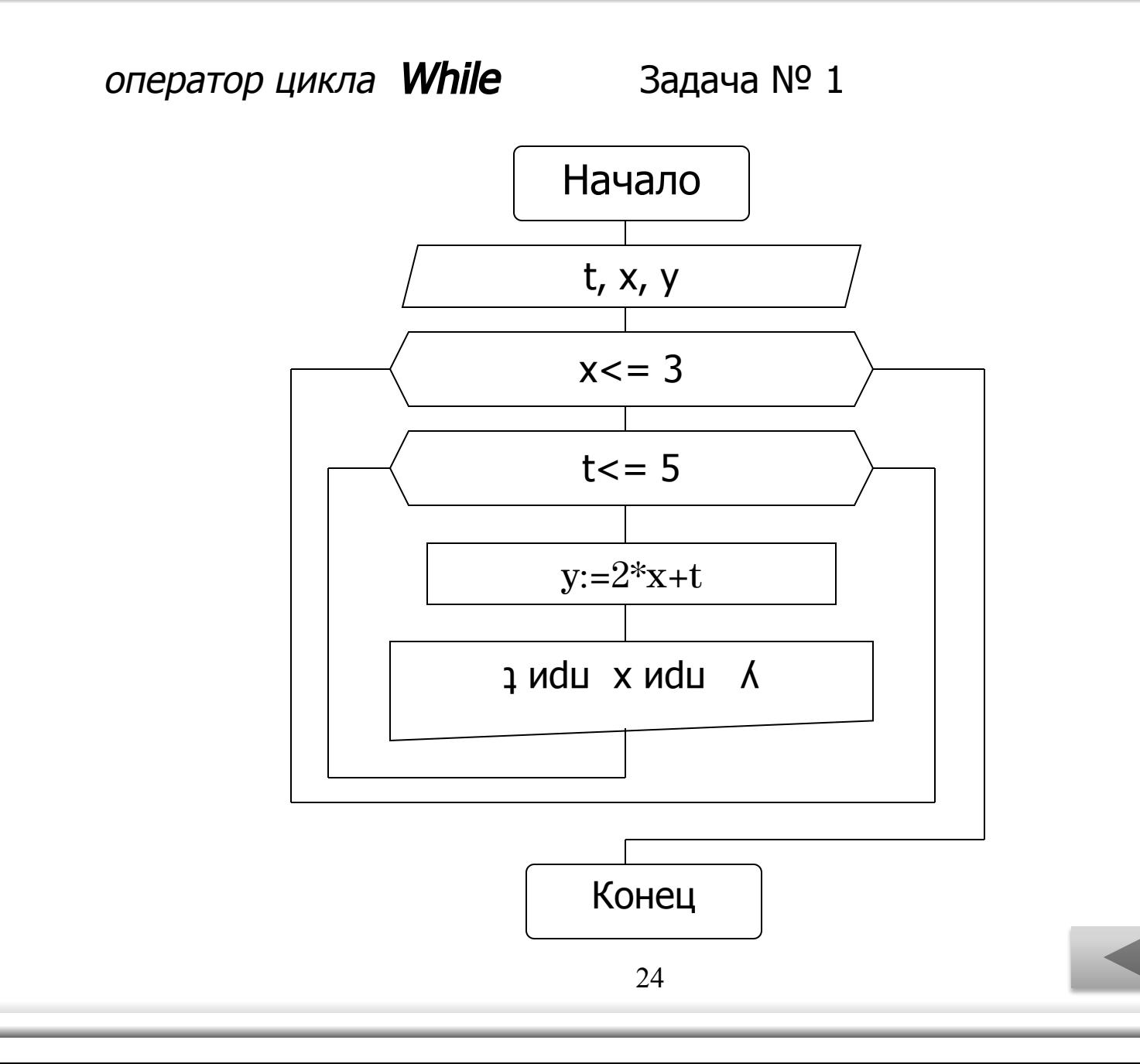

```
оператор цикла While
                                       Задача № 1
program z2-1;
uses crt;
   var t,x,y: real;
begin clrscr;
   x:=1.5;while x \le -3 do begin
      t:=1;while t \leq 5 do begin
             y:=2*x+t;writeln ('y=',y:5:0,' \text{ при } x=',x:4:1,' \text{ при } t=',t:4:1);t:=t+2;end;
       x:=x+0.5;writeln;
   end;
end.
                                       25
```
оператор цикла **While** Задача № 1

*Результат выполнения программы:*

```
y= 4 при x= 1.5 при t= 1y= 6 при x= 1.5 при t= 3y= 8 при x= 1.5 при t= 5y= 5 при x= 2.0 при t= 1y= 7 при x= 2.0 при t= 3y= 9 при x= 2.0 при t= 5y= 6 при x= 2.5 при t= 1y= 8 при x= 2.5 при t= 3y= 10 при x= 2.5 при t= 5y= 7 при x= 3.0 при t= 1y= 9 при x= 3.0 при t= 3y= 11 при x= 3.0 при t= 5
```
### В банк вкладывается сумма, с которой выплачивается 1 %. Определить, до какой значения увеличится начальная сумма и через сколько лет сумма удесятерится?

Перейти на слайд СТРУКТУРЫ

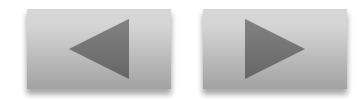

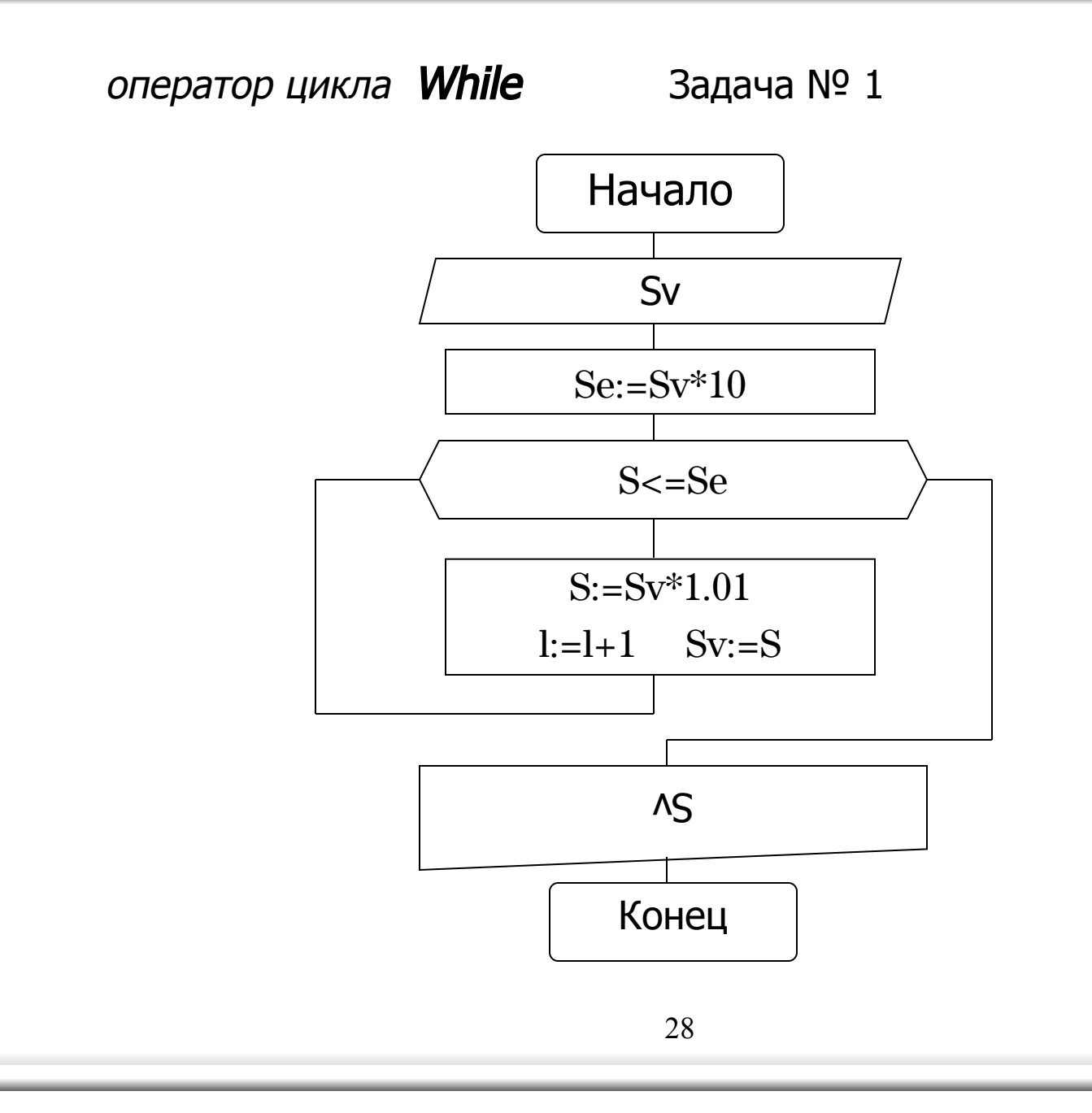

оператор цикла While Задача № 1 uses crt; var sv, s, se: real; l: integer; begin clrscr;  $s:=0$ ;  $l:=1;$ write ('в банк внесли сумму sv='); readln (sv);  $se:=sv*10;$ while  $s \leq s$  do begin  $s:=sv*1.01;$  $l:=l+1;$  $SV:=S;$ end; writeln ('сумма увеличится в 10 раз до ',sv:7:1,' рублей,'); writeln (' через', l div 12, ' лет(года) и ', l mod 12, ' месяц $(eB)$ '); end. 29

оператор цикла **While** Задача № 1

*Результат выполнения программы:*

В банк внесли сумму Sv = 500

Сумма увеличится в 10 раз до 5029,5 рублей через 19 лет(года) и 5 месяц(ев)

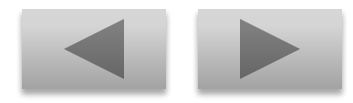

оператор цикла **While** Задача для самостоятельного решения

Найти все числа в интервале от 1 до 1000, которые совпадают с последними разрядами своих квадратов,

например:  $5^2$  = 25, 25<sup>2</sup> = 625.

Перейти на слайд **СТРУКТУРЫ** 

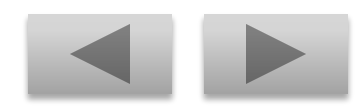

оператор цикла **Repeat** Задача № 1

Просчитать все значения уравнения, через пробел вывести общий результат уравнения.

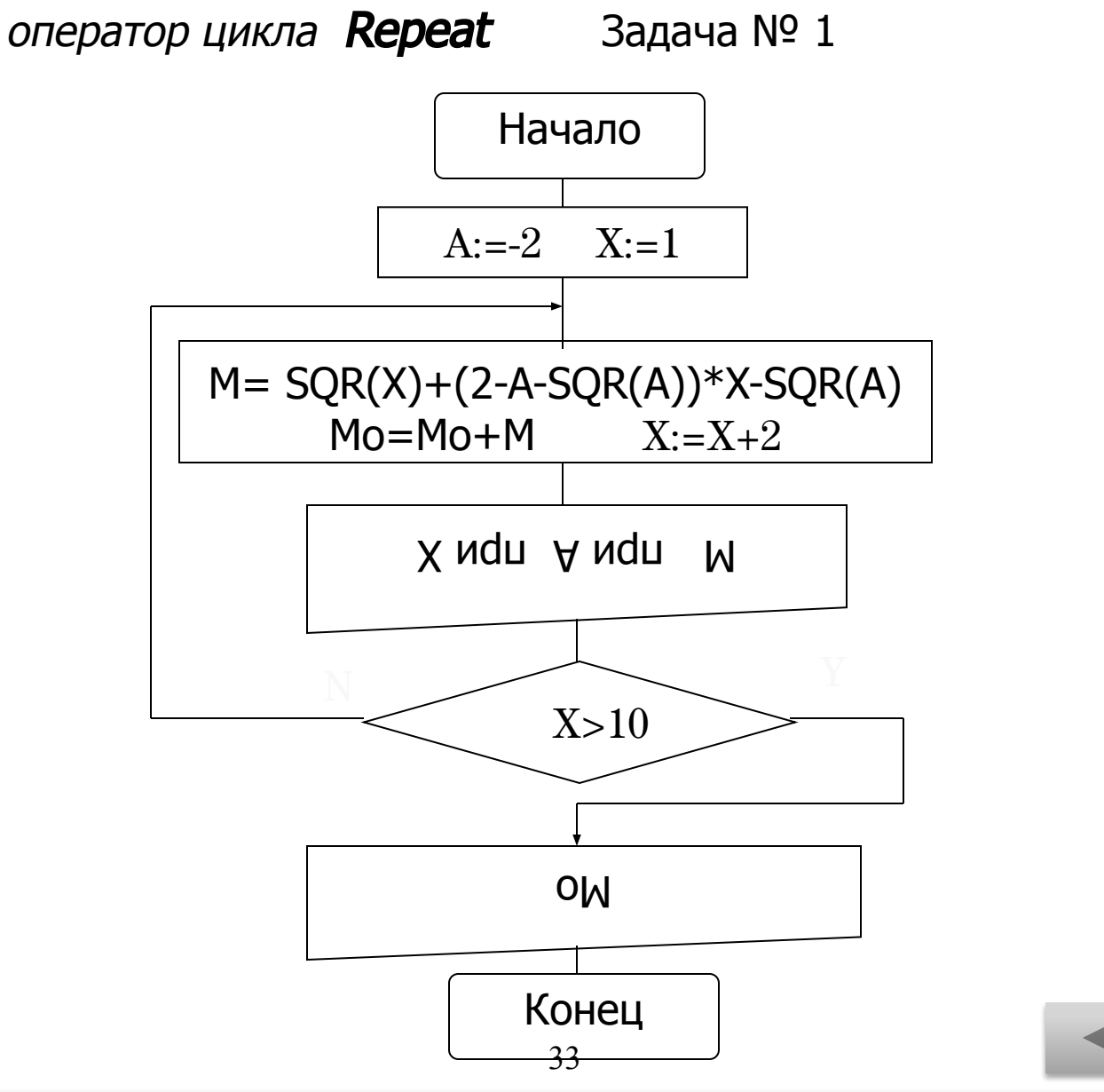

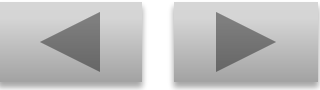

оператор цикла **Repeat** 

Задача № 1

```
Program z3-1;
Uses Crt;
  Var X: Integer;
      M, Mo: Real;
  Const A = -2Begin ClrScr;
  X:=1;Mo:=0;Repeat
        M = SQR(X)+(2-A-SQR(A))*X-SQR(A);Mo:=Mo+M;X:=X+2;Writeln('M=', M:4:0, ' при A=',A, 'при X=', X);
     Until X>10;
  Writeln; Writeln('Mo = ', Mo:4:0);
End.
```
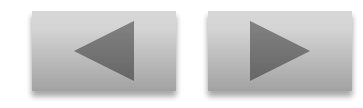

оператор цикла **Repeat** Задача № 1

*Результат выполнения программы:*

 $M = -3$  при  $A = -2$  при  $X = 1$  $M = 5$  при  $A = -2$  при  $X = 3$  $M = 21$  при  $A = -2$  при  $X=5$  $M = 45$  при  $A = -2$  при  $X = 7$  $M = 77$  при  $A = -2$  при  $X=9$ 

Mo= 145

Каждая бактерия делится на 2 в течение 1 минуты. В начальный момент имеется одна бактерия. Составить программу, которая рассчитывает количество бактерий на заданное вами целое число значение момента времени.

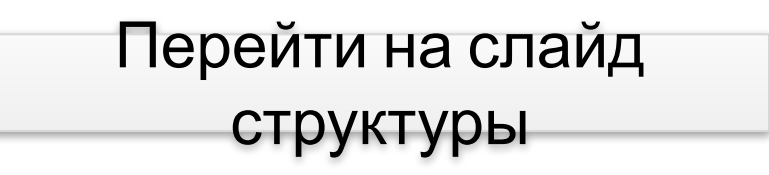

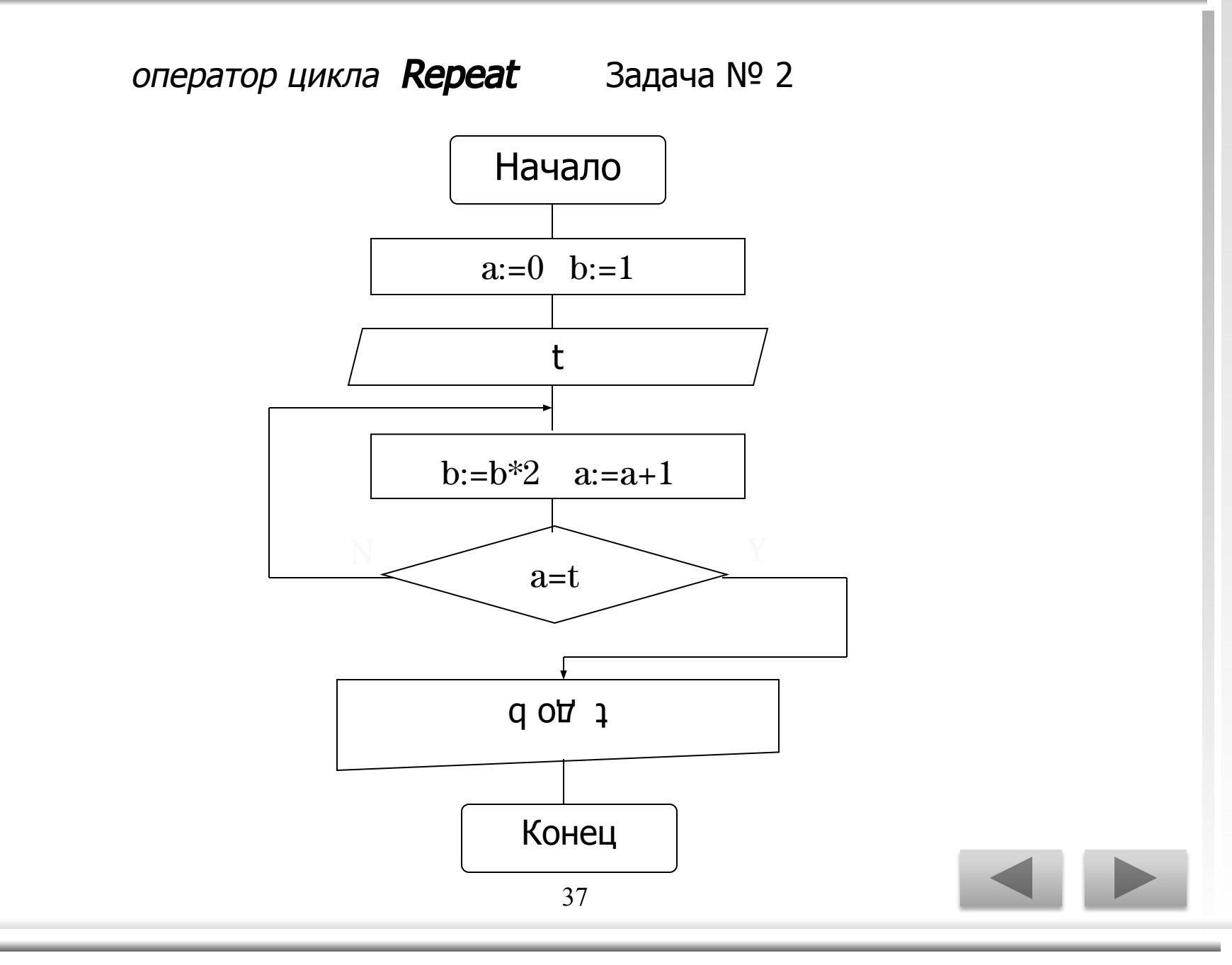

оператор цикла Repeat Задача № 2

```
program z3-2;
uses crt;
   var t, b: real;
   a:integer;
begin clrscr;
   a:=0;b:=1;write('задайте количество времени: ');
      readln(t);repeat
            b:=b*2;a:=a+1;until a=t;
     writeln('за ',t:1:0,' мин. бактерия размножилась с 1 до ',b:3:0.' штук'):
end.
                                     38
```
оператор цикла **Repeat** Задача № 2

#### *Результат выполнения программы:*

Задайте количество времени: 30

За 30 мин. бактерия размножилась с 1 до 1073741824 штук

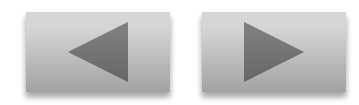

**оператор цикла Repeat** Задача для самостоятельного решения

Составить программу, результатом выполнения которой является таблица значений температуры по шкалам Цельсия, Кельвина и Фаренгейта от 10 до 15 градусов через 0,4 градуса.

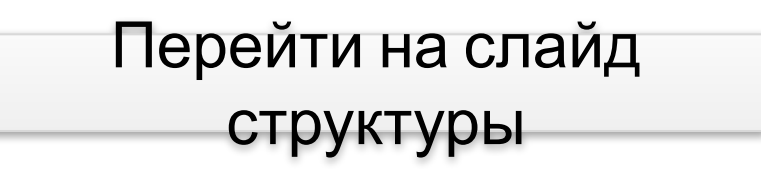

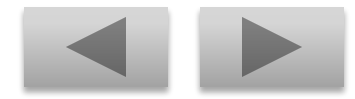

Оператор If Задача № 1

## Составьте программу, которая реализует эпизод применения компьютера в книжном магазине.

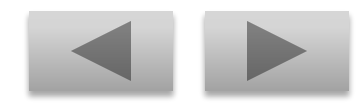

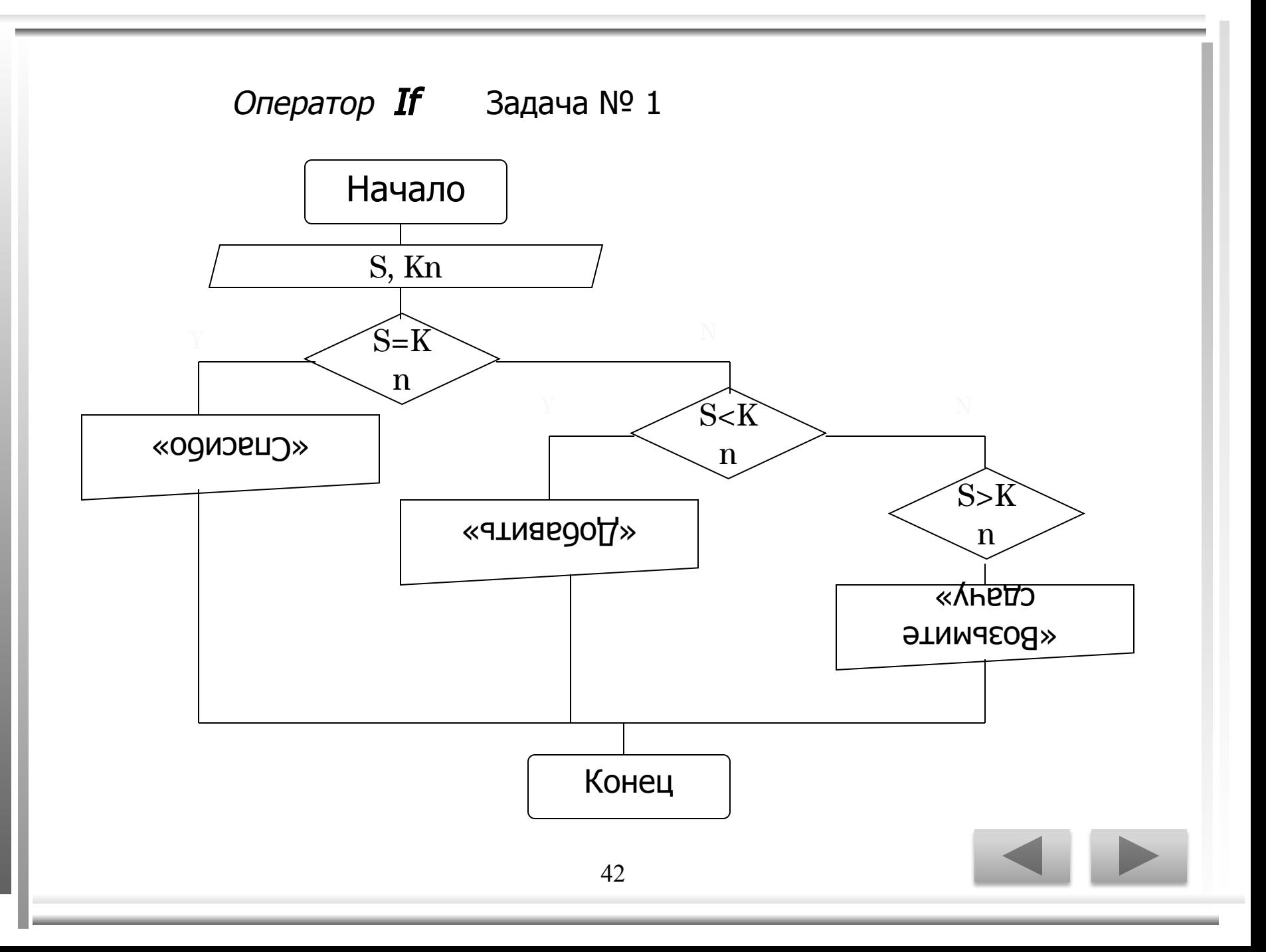

```
43
program z4-1; 
uses crt;
    var s,kn:real;
begin clrscr;
    write('стоимость книги ');
    readln(kn);
        write('сумма денег ');
        readln(s);
   if s = kn then writeln('спасибо');
   if s < kn then writeln('добавить ', kn-s:5:2);
   if s > kn then writeln('возьмите сдачу ',s-kn:5:2);
end.
         Оператор If Задача N^{\circ} 1
```
Оператор If Задача № 1

*Результат выполнения программы:*

Стоимость книги 560

Сумма денег 560

Спасибо

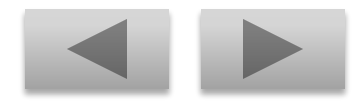

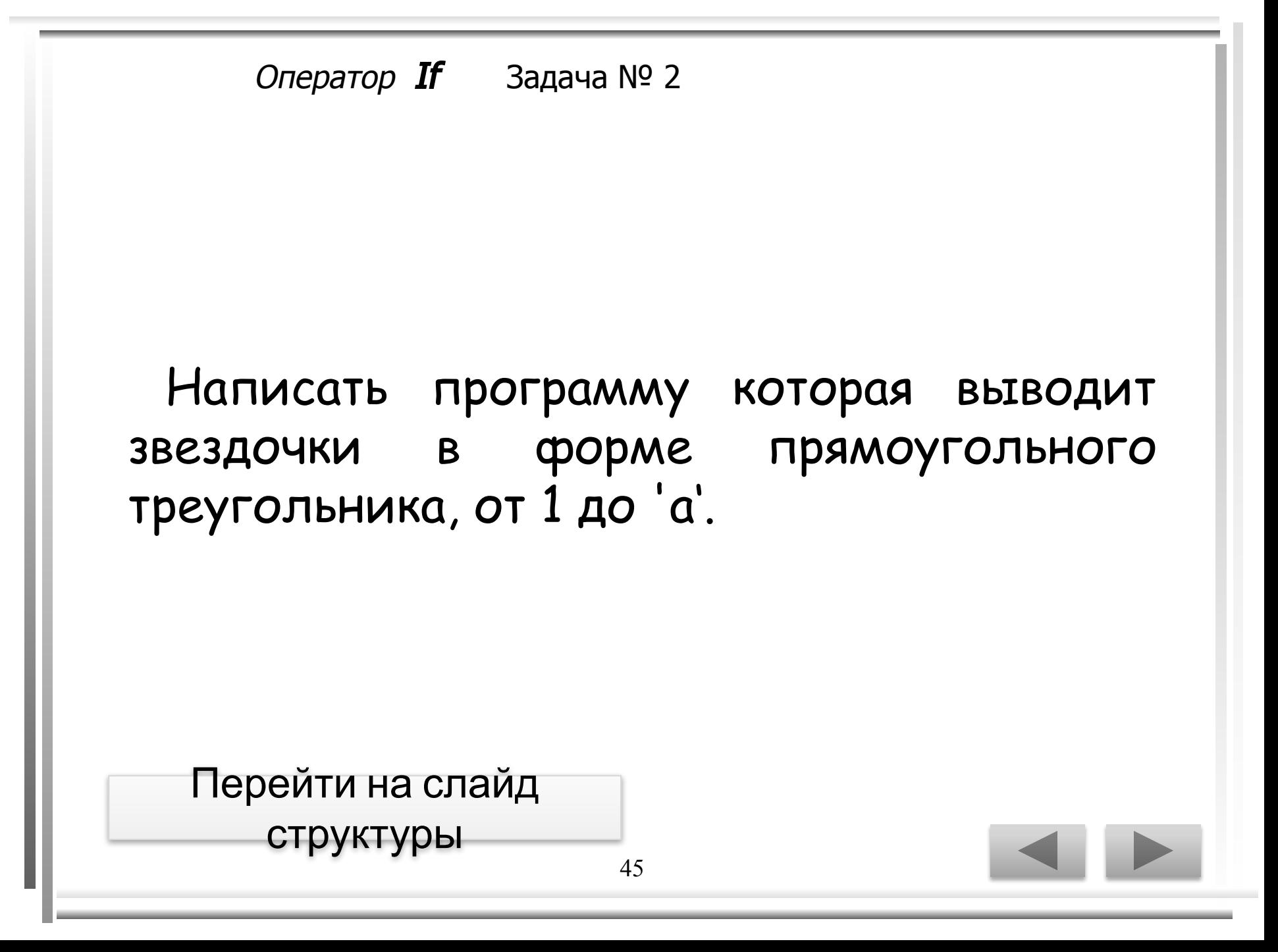

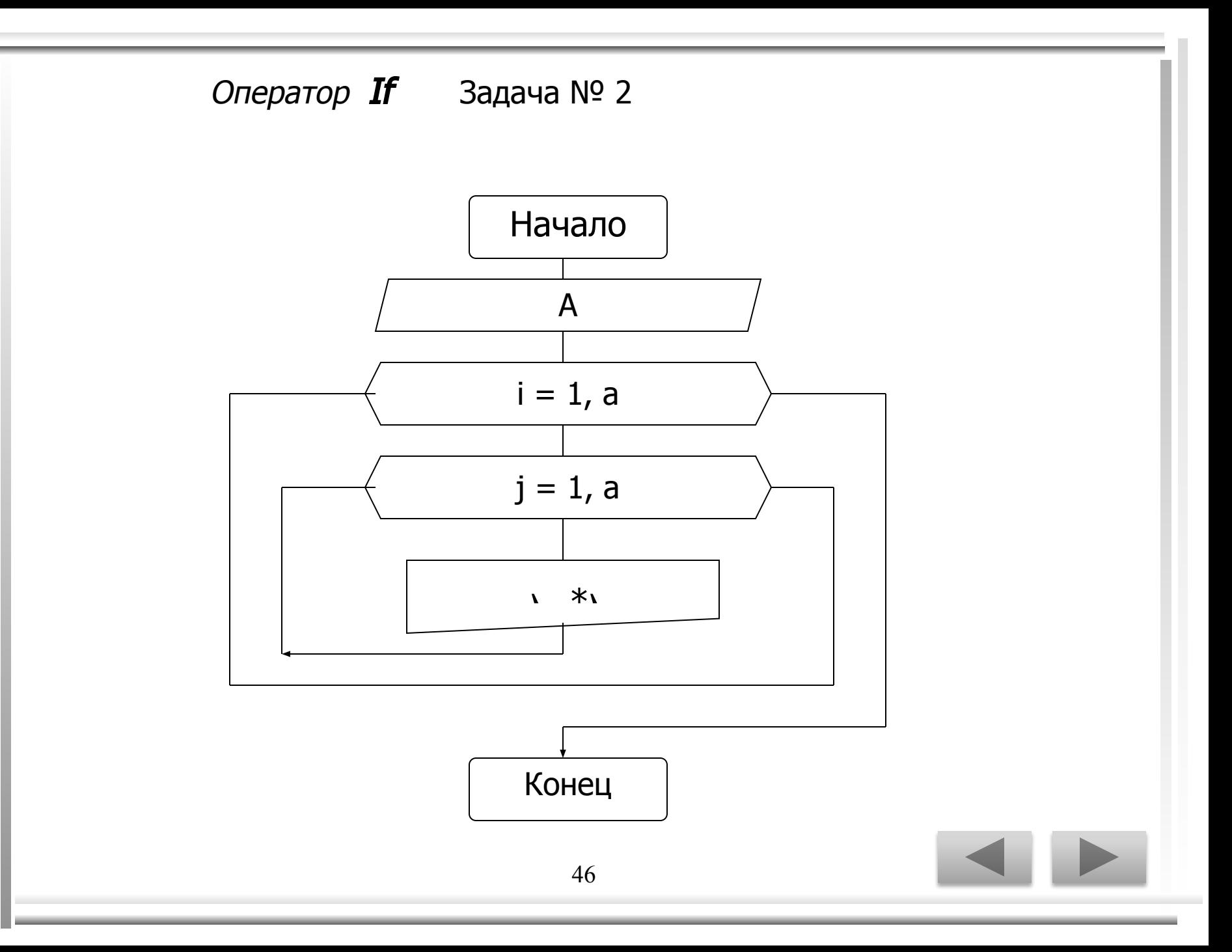

```
program z4-2;
uses crt;
    var a,i,j:integer;
begin clrscr;
    write('вводим значение a=');
     readln(a);
        for i:=1 to a do
           begin
       for j:=1 to i do
          write(^{\prime*} ');
           writeln;
        end;
end.
         Оператор If Задача N^{\circ} 2
```
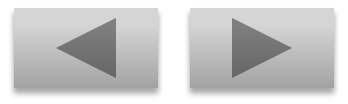

#### Оператор If Задача № 2

Результат выполнения программы:

Вводим значение а=  $7\phantom{.0}$ 

 $\ast$  $* *$ \*\*\* \*\*\*\* \*\*\*\*\* \*\*\*\*\*\* \*\*\*\*\*\*\*

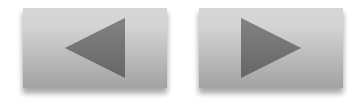

**Оператор If S**адача для самостоятельного решения

Напишите программу, которая читает 5-ть чисел (каждая от 1 до 30) для каждого просчитанного числа ваша программа должна напечатать строку содержащую соответствующее число смежных звездочек.

Перейти на слайд структуры

Оператор **Case** Задача № 1

### По номеру телефона выдать сообщение об учреждении и месте его расположения.

Перейти на слайд структуры курса

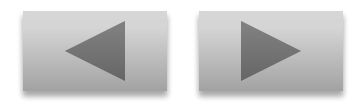

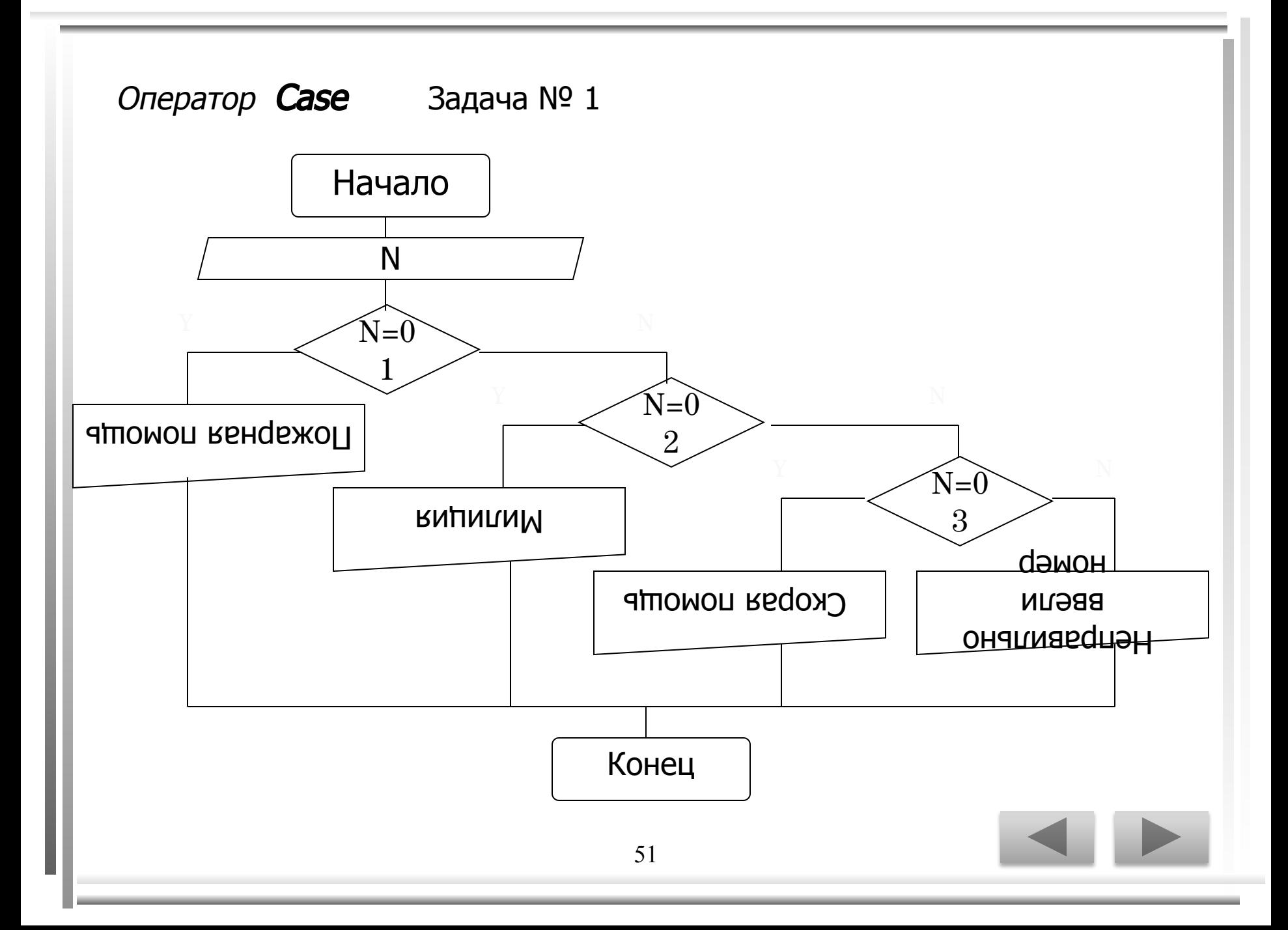

Uses CRT;

Var N: Integer;

Begin CLRSCR;

Write ('Введите интересующий вас номер: ');

Readln (N);

Case N of

01: Writeln ('Пожарная помощь, адрес: ул. Братская, 22');

02: Writeln ('Милиция, адрес: ул. Советская, 53');

 03: Writeln ('Скорая помощь, адрес: ул. 40 лет ПОБЕДЫ, 7'); Else Writeln ('Неправильно ввели номер');

End;

End.

Оператор Саѕе Задача № 1

#### *Результат выполнения программы:*

Введите интересующий вас номер: 03

Скорая помощь, адрес: ул. 40 лет ПОБЕДЫ, 7

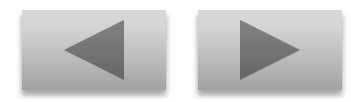

Оператор Case Задача № 2

#### Составьте программу которая по **B** веденному вами числу к (число грибов) печатает фразу "Мы нашли в лесу к грибов".

Перейти на слайд **СТРУКТУРЫ** 

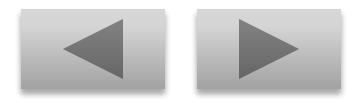

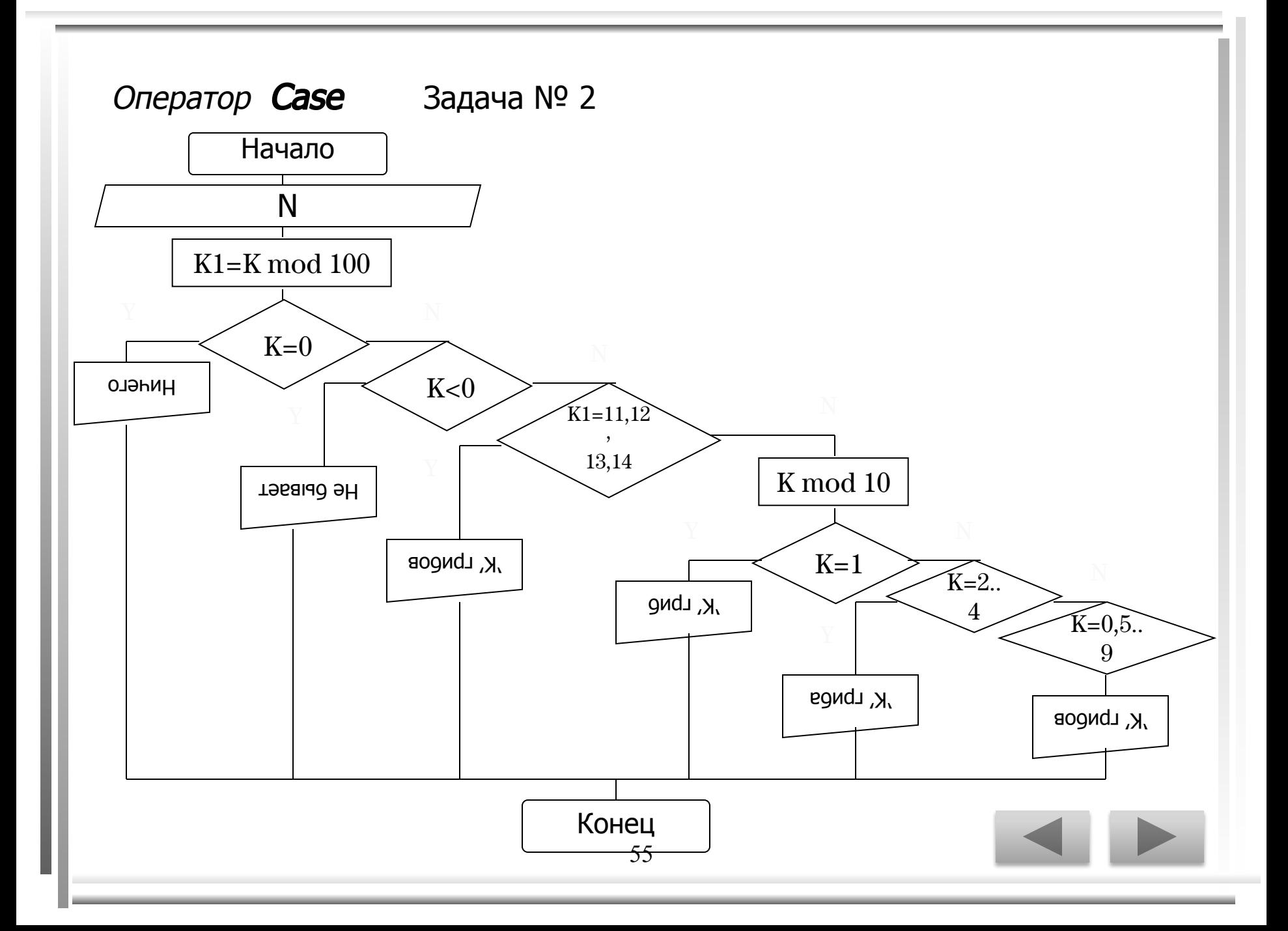

```
56
Program z5-2;
Uses Crt;
Var k,k1:integer;
Begin ClrScr;
   Write(k=); Readln(k);
  k1:=k \mod 100;If k=0 then Writeln('Мы обошли весь лес, но грибов так и не нашли.')
        Else If k<0 then
        Writeln('Отрицательное количество грибов найти нельзя, 
                     введите другое число.')
        Else If (k1=11) or (k1=12) or (k1=13) or (k1=14) then
     Writeln('Мы нашли в лесу ',k,' грибов.')
   Else
      Case k mod 10 of
         1: write('Мы нашли в лесу ',k,' гриб.');
        2..4: write('Мы нашли в лесу ',k,' гриба.');
         0,5..9: write('Мы нашли в лесу ',k,' грибов.');
      End; 
End.
   Оператор Case Задача № 2
```
Оператор Саѕе Задача № 2

*Результат выполнения программы:*

K= 53

Мы нашли в лесу 53 гриба.

**Оператор Case** Задача для самостоятельного решения

Составьте программу которая выводит на экран по номеру месяца в году его название и количество дней. При решении возьмите во внимание, что в високосный год в феврале месяце 29 дней, а в не високосный - 28.

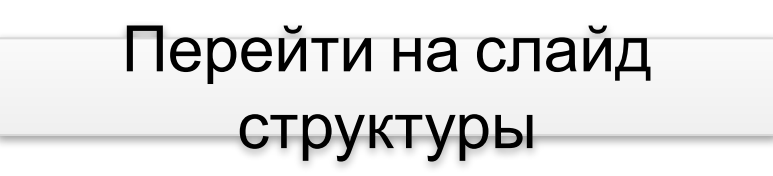

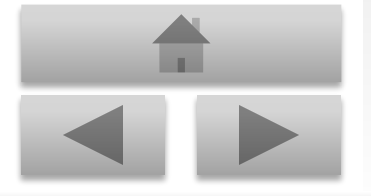

1-58